**Vuoi giocare con Apoptosis?**

Kit Italiano

**Ecco un retroscena scritto per te.**

# **Lo pseudo-hacker**

**Renato Mite**

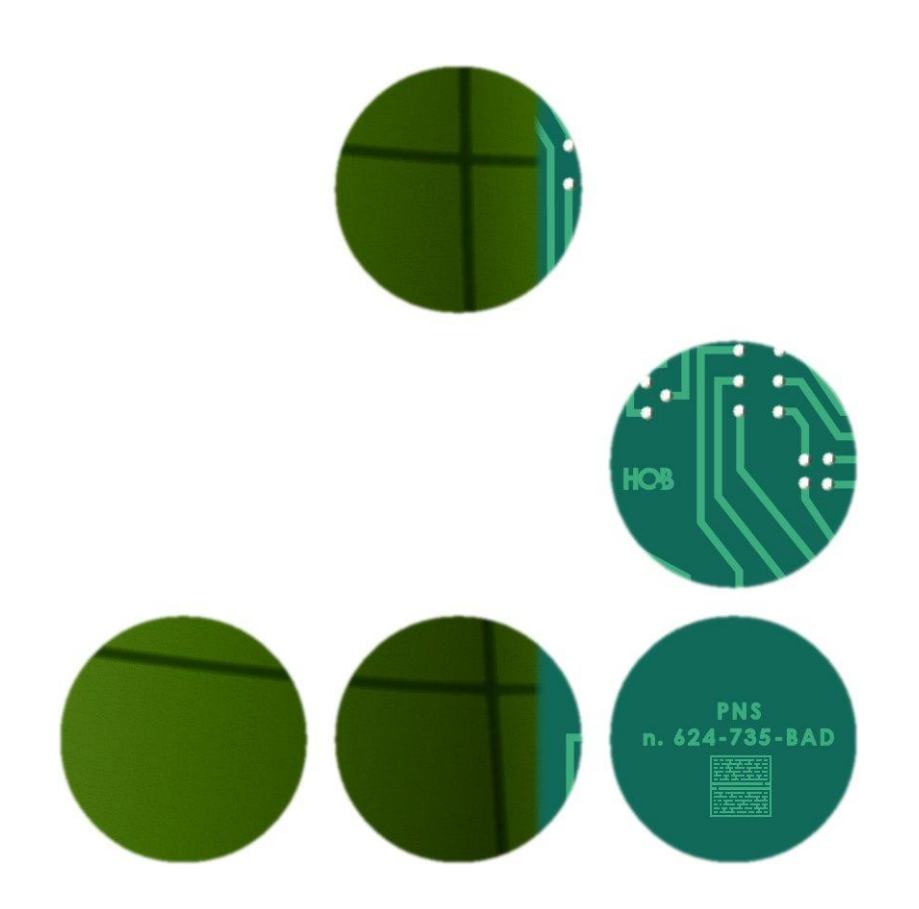

# **Quando il gioco si fa geek, i geek cominciano a giocare.**

# **Renato Mite LO PSEUDO-HACKER Kit di gioco Italiano**

**[Il retroscena](#page-2-0)**

**[Come giocare](#page-3-0)**

**[Manuale di pseudocodice](#page-4-0)**

**[Esempio di algoritmo](#page-19-0)**

**[Appunti di Matt](#page-21-0)**

**[La soluzione di Matt](#page-25-0)**

**© Renato Mastrulli Tutti i diritti riservati**

# **Il retroscena**

<span id="page-2-0"></span>Nella prima parte di **Apoptosis**, l'hacker Matthew Jaws viene rapito perché può manipolare la rete P.A. Net e colpire chiunque usi un **PNS**. I suoi rapitori vogliono che Matt uccida un loro socio, Edward Gortins, attualmente rinchiuso in prigione. Anche i detenuti vengono sottoposti a controllo sanitario con PNS collegati alla rete della HOB. Matt ha violato il sistema informatico della prigione e per non insospettire i rapitori ha inviato delle scosse al cuore dell'uomo. Ora la salute di Gortins è in bilico e Matt prende tempo.

I rapitori temono che Gortins riveli i loro affari sporchi da un momento all'altro e non vogliono più aspettare, decidono di uccidere l'uomo nell'infermeria della prigione alla vecchia maniera. Matthew ha origliato le intenzioni dei rapitori quando uno di questi, il tarchiato, ha fatto una telefonata mentre lui era in bagno. Prima di essere rinchiuso, Matt ti invia i suoi **appunti** e un messaggio:

**"Devo salvare la vita di un uomo, devo scrivere un algoritmo per segnalare un falso allarme di salute con il suo PNS. Guarda i miei appunti. Tornerò online in meno di venti minuti, avrò poco tempo e mi serve un algoritmo funzionante."**

Matt sta pensando ad una soluzione, ma sta anche preparando la sua fuga, ha poco tempo. Prima di scappare vuole ricollegarsi al server con cui manipola la P.A. Net e salvare Edward Gortins attirando l'attenzione dei medici su di lui così che non possa essere avvicinato dal suo assassino.

## **Vuoi aiutarlo?**

# **Come giocare**

<span id="page-3-0"></span>La soluzione di questo gioco è un algoritmo, cioè una sequenza di istruzioni per eseguire un'azione o risolvere un problema, in questo caso per **ingannare un PNS**. Scrivere istruzioni in **pseudocodice** significa scrivere **frasi che descrivono le operazioni da fare passo passo** come "ingrana la prima marcia, gira la chiave, [etc.]". Scrivere pseudocodice **da programmatori** significa scrivere istruzioni simili a quelle di un linguaggio di programmazione e vedrai come è facile nel breve **[manuale](#page-4-0)  [di pseudocodice](#page-4-0)**.

L'algoritmo può contenere commenti ed essere corredato da **una breve descrizione** che ne spiega il funzionamento.

Gli **[appunti di Matt](#page-21-0)** ti daranno tutte le **informazioni** necessarie e i suoi **suggerimenti** per scrivere le operazioni **che faranno scattare l'allarme**.

Ora **scegli come giocare**.

**Sfida Matt** e scrivi un algoritmo non più lungo di 50 righe di codice, commenti esclusi, e, se vuoi, una descrizione che lo spiega non più lunga di 2000 caratteri. Dopo puoi confrontarti con la sua soluzione alla fine del kit.

**Sfida i tuoi amici**, scegliete come scrivere l'algoritmo, in quante righe di codice e anche in quanto tempo, scegliete se vince chi escogita la soluzione più originale, più simile a quella di Matt o, confrontandole, quella che funzionerebbe meglio.

**Sfida tutti gli altri**, condividi la tua soluzione con **l'hashtag #aphgame** e confrontati con gli altri giocatori.

## **Qual è la tua sfida?**

# **Manuale di pseudocodice**

<span id="page-4-0"></span>Quando leggi le regole di un gioco, stai leggendo pseudocodice, ovvero una serie di **frasi che descrivono cosa fare**. Allo stesso modo, puoi scrivere istruzioni per dire a Matt come far scattare il falso allarme.

Per fare un esempio, ecco qui un algoritmo che dice cosa fare alla guida di un'automobile quando ci si avvicina ad un semaforo.

> funzione alSemaforo() se la luce del semaforo è rossa rallenta fermati se altrimenti è gialla e non lampeggiante rallenta fermati fine-se aspetta luce verde o precedenza # a questo punto l'auto può passare passa fine funzione

Che ci credi o no, quello è pseudocodice.

Scrivere pseudocodice è più divertente che risolvere i problemi per le lezioni di matematica e anche più semplice. Il manuale stabilisce le convenzioni per seguire gli appunti di Matt e scrivere istruzioni che interagiscono con il PNS. Il manuale quindi permette di confrontare la tua soluzione con quella di Matt e altri giocatori.

Se hai studiato un po' di matematica e sai cos'è un'automobile, sarà facile capire gli esempi e la funzione alSemaforo() scritta alla fine del manuale.

#### **Commenti**

In un algoritmo, ogni riga è un'istruzione da eseguire, mentre le frasi precedute dal simbolo **#** (cancelletto) non sono istruzioni ma indicazioni che il programmatore usa per rendere l'algoritmo più comprensibile.

Esempio: # Questo è un commento, non un'istruzione dell'algoritmo

#### **Valori, Costanti, Variabili**

Per semplicità, i **valori** da usare sono solo:

- numerici (number)

- booleani (bool) cioè un valore che è true (vero) o false (falso)

- nullo (null), oggetto, insieme: questi saranno spiegati in seguito.

Le **costanti** sono nomi assegnati a valori che non cambiano per identificarli in maniera più comprensibile.

Le **variabili** sono contenitori dove tenere i valori con cui fare azioni o calcoli, come ad esempio il serbatoio dell'auto che tiene il carburante con cui azionare il motore.

I nomi di variabili e costanti sono formati solo da lettere, numeri e i simboli trattino (-) e underscore (\_); i nomi di variabili cominciano con una lettera; i nomi di costanti cominciano con il simbolo underscore (\_).

Per creare una costante, potresti scrivere una frase come questa:

crea costante number \_capienzaSerbatoio con valore 50 che significa attribuire al valore numerico 50 (litri) il nome \_capienzaSerbatoio, ma i programmatori usano istruzioni più concise, come questa:

**const** number \_capienzaSerbatoio = 50

La convenzione per le costanti è: "const", il tipo del valore, il nome, l'operatore di assegnazione (=) e il valore in questo ordine.

Le variabili possono contenere un valore dall'inizio oppure no. La convenzione per le variabili è: "var", il tipo del valore, il nome, a cui seguono l'operatore (=) e il valore iniziale se presenti, in questo ordine.

**var** number litri-da-acquistare **var** number km-da-percorrere = 35 litri-da-acquistare = 10

### **Oggetti, Insiemi, Proprietà, Funzioni**

Le variabili possono contenere anche un oggetto o un insieme di oggetti. Al pari della realtà, un **oggetto** è un entità che ha costanti, valori caratteristici (chiamati per convenzione proprietà) e azioni da fare o subire (chiamate funzioni).

Ad esempio l'automobile è un oggetto, se stabiliamo per convenzione che auto è il tipo che definisce un'automobile, possiamo creare una variabile per questo oggetto.

#### var **auto** kitt

Quale auto rappresenta kitt? La supercar? Così come è scritto non rappresenta nessuna auto, quindi ha un valore nullo (null). Invece così:

#### kitt = MiaAuto

la variabile kitt rappresenta (contiene) per esempio la tua automobile.

Le **proprietà** di un oggetto sono variabili che gli appartengono con le quali si possono **ottenere (get)** i suoi valori, ad esempio l'anno di immatricolazione, o si possono anche **impostare (set)**, ad esempio il numero di litri nel serbatoio.

Le **funzioni** sono algoritmi che possono agire con o senza altri valori, possono restituire un risultato oppure fare un'azione e non restituire alcun risultato (funzioni null).

Nei suoi appunti, **Matt** ti scrive gli oggetti e gli insiemi che puoi usare con le rispettive funzioni, specificando i valori richiesti e il tipo di risultato, e le rispettive proprietà, specificando il tipo di valore, se si ottiene **(get)** e si imposta **(set)**.

L'appartenenza di costanti, proprietà e funzioni ad un oggetto si indica col simbolo . (punto) dopo il nome dell'oggetto; al nome di una funzione seguono le parentesi tonde che eventualmente racchiudono i valori richiesti. Le costanti possono essere usate anche col nome del tipo.

Esempi: oggetto.proprietà oggetto.funzione() oggetto.\_costante tipo.\_costante

Immagina un oggetto auto che ha una proprietà numeroMarce col numero di marce disponibili e una funzione ingranaMarcia che ingrana la marcia specificata, ecco le istruzioni per ottenere il numero di marce e ingranare la prima marcia

> var **auto** kitt = MiaAuto var **number** marce marce = kitt**.numeroMarce** kitt**.ingranaMarcia(1)**

Come sai che tipo di proprietà è numeroMarce?

Bisogna leggere la definizione della proprietà.

Ecco un esempio di ciò che troveresti negli appunti:

#### **number get prop** numeroMarce

La proprietà ottiene il numero di marce dell'auto.

Come sai quali valori richiede la funzione ingranaMarcia?

Bisogna leggere la definizione della funzione negli appunti.

Ad esempio per la funzione ingranaMarcia troveresti:

**bool func** ingranaMarcia (number numMarcia)

La funzione ingrana la marcia indicata da numMarcia

e restituisce true se la marcia è entrata.

Un **insieme di oggetti** è come uno schedario che raggruppa oggetti di uno stesso tipo e li tiene in ordine.

Ad esempio un insieme di oggetti ruota che può contenere 5 oggetti si crea così:

#### var ruota ruote[5]

Gli oggetti contenuti in un insieme sono recuperati con un **indice fra parentesi quadre**, cioè il numero della posizione nell'ordine, o, nei casi in cui sarà specificato, con un **numero identificativo fra parentesi tonde**.

Tornando all'esempio dell'auto, gli oggetti ruota sono raggruppati nell'insieme ruote che appartiene all'auto. Ogni oggetto ruota ha le sue proprietà, come ad esempio pressione che ottiene o imposta il valore di pressione della ruota.

Vuoi sapere la pressione della prima ruota? Puoi scrivere così:

var auto kitt = MiaAuto

var number pres-prima-ruota

pres-prima-ruota = kitt.**ruote[0]**.pressione

Perché 0? Perché per convenzione gli indici partono da zero.

Se negli appunti trovi un'indicazione simile a questa:

ruote insieme di ruota [] (number matricola)

significa che puoi interagire con una ruota anche con il suo numero di matricola:

var auto kitt = MiaAuto

var number p

 $p = k$ itt.ruote(76450927).pressione

Questo serve se il gommista ti dice di verificare la pressione della ruota con matricola 76450927 perché potrebbe appartenere ad un lotto difettato e non sai qual è il suo indice.

Anche gli insiemi possono avere proprietà e funzioni, fra questi c'è la proprietà **length** che ottiene il numero di oggetti che contiene.

Ad esempio con auto.ruote.length ottieni il numero di ruote che ha l'auto, in questo caso sai che è cinque (quella di scorta è nel bagagliaio), ma quando non sai quanti oggetti contiene un insieme e vuoi sapere l'indice dell'ultimo elemento, puoi calcolarlo facilmente.

Esempio: var number indice-ultima-ruota

indice-ultima-ruota = (kitt.ruote.length - 1)

#### **Operazioni**

Per risolvere un problema, spesso bisogna fare delle operazioni e quindi ci vogliono degli operatori. Gli operatori matematici come somma (+), sottrazione (-), etc. sono abbastanza conosciuti, nei linguaggi di programmazione ci sono anche altri operatori e ci sono solo le parentesi tonde per raggruppare e ordinare le operazioni. Qui sono descritti gli operatori a disposizione per il gioco.

#### **Operatore di assegnazione**

Questo è l'operatore visto finora per costanti, variabili e proprietà.

*x = a* Assegna ad *x* (costante, variabile, proprietà) il valore di *a* (valore, costante, variabile, proprietà, risultato di funzione, risultato di un'altra operazione).

#### **Operatori matematici**

- *a + b* Calcola la somma dei valori *a* e *b*
- *a - b* Calcola la differenza tra il valore *a* e il valore *b*
- *a \* b* Calcola la moltiplicazione dei valori *a* e *b*
- *a / b* Calcola il quoziente intero della divisione tra il valore *a* e il valore *b*
- *a % b* Calcola il resto della divisione con quoziente intero tra i valori *a* e *b*
- *a // b* Calcola il quoziente con decimali della divisione tra il valore *a* e il valore *b*
- *a ^ b* Calcola la potenza di *a* elevato *b*

#### Esempi:

var number litri-da-acquistare

var number costo

litri-da-acquistare = kitt.\_capienzaSerbatoio - kitt.litri-in-serbatoio

costo = litri-da-acquistare \* 1.80

C'è una variante degli operatori matematici che permette di assegnare il risultato dell'operazione alla variabile che compare prima dell'operatore.

Se ad esempio vuoi comprare 3 litri in più da mettere in lattina, puoi calcolare così:

```
litri-da-acquistare = litri-da-acquistare + \frac{1}{3}
```
oppure così:

litri-da-acquistare += 3

#### **Operatori matematici con assegnazione**

- *a* += *b* Assegna ad *a* (variabile o proprietà) la somma dei valori *a* e *b*
- *a* -= *b* Assegna ad *a* (variabile o proprietà) la differenza tra il valore *a* e il valore *b*
- *a* \*= *b* Assegna ad *a* (variabile o proprietà) la moltiplicazione dei valori *a* e *b*
- *a* /= *b* Assegna ad *a* (variabile o proprietà) il quoziente intero della divisione tra il valore *a* e il valore *b*
- *a* %= *b* Assegna ad *a* (variabile o proprietà) il resto della divisione con quoziente intero tra i valori *a* e *b*
- *a* //= *b* Assegna ad *a* (variabile o proprietà) il quoziente con decimali della divisione tra *a* e *b*
- *a* ^= *b* Assegna ad *a* (variabile o proprietà) la potenza di *a* elevato *b*

#### **Operatori di confronto**

Questi operatori confrontano due valori e restituiscono un valore **bool** true se il confronto è corretto, altrimenti restituiscono false.

- *a* == *b* Restituisce true se *a* è uguale a *b*
- *a* < *b* Restituisce true se *a* è minore di *b*
- *a* <= *b* Restituisce true se *a* è minore o uguale a *b*
- *a* > *b* Restituisce true se *a* è maggiore di *b*
- *a* >= *b* Restituisce true se *a* è maggiore o uguale a *b*
- *a* <> *b* Restituisce true se *a* è diverso da *b*

#### **Operatori logici**

Gli operatori logici agiscono su valori **bool** e restituiscono un valore **bool**, possono essere scritti con una parola o un simbolo.

*a* and *b a* & *b* Restituisce true se *a* e *b* sono entrambi true *a* or *b a* | *b* Restituisce true se almeno uno fra *a* e *b* è true *a* xor *b a* ' *b* Restituisce true se uno solo fra *a* e *b* è true not *a* ! *a* Restituisce true se *a* è false, false se *a* è true Gli operatori di confronto e logici ti serviranno per fare le scelte che determinano il corso di un algoritmo.

#### **Istruzione IF**

L'istruzione IF verifica una condizione con valore **bool** ed esegue una o più istruzioni se il valore della condizione è  $t$  rue.

**if** *condizione*

*istruzione\i*

#### **end if**

Le istruzioni da eseguire appartengono al blocco **if** e sono scritte fra **if** e **end if** con un rientro.

Per eseguire istruzioni anche nel caso la verifica non riesca, si può aggiungere un blocco di istruzioni **else** prima di **end if**.

**if** *condizione*

*istruzione\i blocco if*

**else**

*istruzione\i blocco else*

**end if**

Fra il blocco **if** e il blocco **else**, è possibile aggiungere uno o più blocchi **else if** che verificano altre condizioni ed eseguono le istruzioni al loro interno se la verifica riesce. Se una condizione restituisce true, le istruzioni del relativo blocco vengono eseguite e le successive condizioni non vengono verificate. Le istruzioni del blocco **else**, se presente, verranno eseguite solo se tutte le verifiche falliscono.

> **if** *condizione1 istruzione\i blocco 1* **else if** *condizione2 istruzione\i blocco 2* **else if** *condizione3 istruzione\i blocco 3*

**else if** *condizioneN istruzione\i blocco N* **else** *istruzione\i blocco else*

**end if**

…

Se un blocco contiene una sola istruzione da eseguire, questa istruzione può essere scritta dopo la verifica anteponendo la parola chiave **do**.

> **if** *condizione* **do** *istruzione* **else if** *condizione1* **do** *istruzione* **else do** *istruzione*

Se l'ultimo blocco, qualunque sia, è scritto con la parola chiave **do**, **end if** è omesso.

Esempio: Il gommista ha detto di verificare la pressione di una gomma e se è bassa, cambiare la gomma perché è di un lotto difettato? Ecco qui le istruzioni:

> var auto kitt = MiaAuto var number p

```
p = kitt.ruote(76450927).pressione
```
if (p < ruota.\_pressioneNormale) do kitt.cambiaRuota(76450927)

#### **Istruzione CHECK**

L'istruzione CHECK è simile all'istruzione IF ma confronta un valore con altri e se un confronto è true, esegue le istruzioni del blocco relativo e smette di confrontare.

**check** *a* **is** *j istruzione\i blocco 1* **is** *k istruzione\i blocco 2* … **is** *z istruzione\i blocco N* **else** *istruzione\i blocco else* **end check**

Dopo la parola chiave **is** c'è un valore *j, k… z* (valore, costante, variabile, proprietà, risultato di funzione, risultato di un'altra operazione) da confrontare con il valore di *a* (valore, costante, variabile, proprietà, risultato di funzione, risultato di un'altra operazione). Se *a* è uguale ad uno dei valori, il relativo blocco di istruzioni è eseguito e nessun altro confronto successivo viene verificato.

Un'istruzione **is** può verificare l'uguaglianza di *a* con più valori separati da virgola:

#### **check** *a*

**is** *w, x, y*

*istruzione\i blocco 1*

**is** *z*

*istruzione\i blocco 2*

#### **end check**

In questo caso il blocco di istruzioni viene eseguito se *a* è uguale ad uno dei valori elencati.

Si possono inserire operatori di confronto diversi dall'uguaglianza fra **is** e il valore, e più confronti separati da virgola.

# **check** *a* **is** < *j istruzione\i blocco 1* **is** *k, <= s istruzione\i blocco 2* …  $is \geq z$ *istruzione\i blocco N*

#### **else**

*istruzione\i blocco else*

#### **end check**

In questo caso il blocco di istruzioni viene eseguito se uno dei confronti dopo **is** restituisce true e nessun altro confronto successivo viene verificato.

Il blocco di istruzioni **else**, se presente, viene eseguito se nessun confronto è true.

#### **Istruzione FOR**

L'istruzione FOR crea un ciclo che esegue un blocco di istruzioni più volte mutando una variabile numerica in un intervallo di valori.

> **for**  $a = b$  **to**  $c$ *istruzione\i*

#### **end for**

La variabile *a* assume il valore *b* e il blocco di istruzioni viene eseguito ogni volta, aggiungendo un'unità (1), finché la variabile *a* contiene il valore *c* nell'ultima esecuzione.

Si può specificare il valore che muta la variabile *a* con la parola chiave **go**:

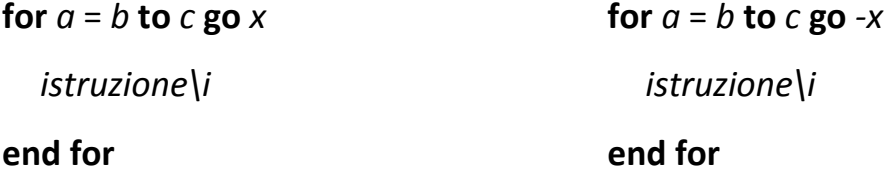

Se il valore di **go** è positivo o omesso (cioè vale 1), il valore *b* deve essere inferiore al valore *c*, se *b* è uguale a *c* le istruzioni vengono eseguite una sola volta, se *b* è maggiore di *c* le istruzioni non vengono mai eseguite.

Se il valore di **go** è negativo, il valore *b* deve essere maggiore del valore *c*, se *b* è uguale a *c* le istruzioni vengono eseguite una sola volta, se *b* è minore di *c* le istruzioni non vengono mai eseguite.

Si può scegliere di interrompere un ciclo **for** con la parola chiave **break** inserita all'interno del blocco di istruzioni:

> **for**  $a = b$  **to**  $c$ *istruzione\i* **break** *istruzione\i* **end for**

Se la variabile *a* è stata già creata, dopo il ciclo essa conterrà l'ultimo valore assunto, oppure il valore che aveva se le istruzioni non sono state eseguite. Se la variabile *a* non è stata creata, verrà creata dall'istruzione **for** ed esiste solo all'interno del ciclo. L'istruzione **for**, ad esempio, può essere usata per verificare tutte le ruote dell'auto e gonfiarle se necessario.

var number p

for  $i = 0$  to (kitt.ruote.length - 1)

if (kitt.ruote[i].pressione < ruota.\_pressioneNormale)

p = ruota.\_pressioneNormale - kitt.ruote[i].pressione kitt.ruote[i].gonfia(p)

end if

end for

#### **Istruzione FOR EACH**

L'istruzione FOR EACH è una variante dell'istruzione FOR che può essere impiegata per eseguire un blocco di istruzioni per ogni oggetto di un insieme.

**for each** *a* **in** *b*

*istruzione\i*

#### **end for**

L'istruzione **for each** esegue le istruzioni al suo interno per ogni elemento dell'insieme *b* in ordine di indice, assegnando l'elemento di volta in volta alla variabile *a*. Se l'insieme è vuoto, le istruzioni non vengono eseguite.

Se la variabile *a* è stata già creata, dopo il ciclo **for each** conterrà l'ultimo elemento assunto, oppure il valore che aveva se le istruzioni non sono state eseguite.

Se la variabile *a* non è stata creata, verrà creata dall'istruzione **for each** ed esiste solo all'interno del ciclo.

L'esempio precedente può quindi essere riscritto così:

var number p

for each r in kitt.ruote

if (r.pressione < ruota.\_pressioneNormale)

p = ruota.\_pressioneNormale - r.pressione

r.gonfia(p)

end if

end for

#### **Istruzione LOOP**

L'istruzione LOOP crea un ciclo che esegue un blocco di istruzioni zero, una o più volte in base ad un valore **bool** specificato.

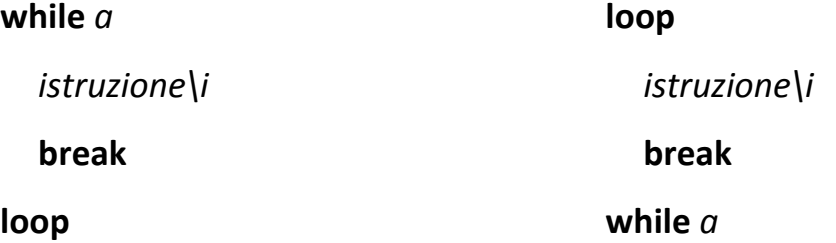

La parola chiave **while** analizza un valore **bool** *a* (valore, costante, variabile, proprietà, risultato di funzione, risultato di una operazione logica o di confronto), il ciclo continua se l'istruzione **while** trova *a* uguale a true e si interrompe con la parola chiave **break** o quando **while** trova *a* uguale a false. Se *a* è già false, le istruzioni del blocco vengono eseguite una volta se **while** è scritto a fine blocco, altrimenti il ciclo non viene eseguito.

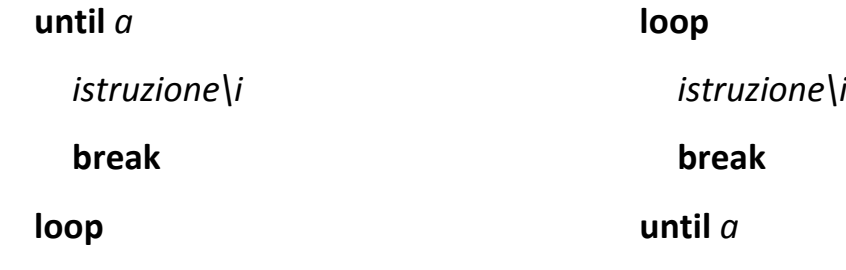

La parola chiave **until** analizza un valore **bool** *a* (valore, costante, variabile, proprietà, risultato di funzione, risultato di una operazione logica o di confronto), il ciclo continua se l'istruzione **until** trova *a* uguale a false e si interrompe con la parola chiave **break** o quando **until** trova *a* uguale a true. Se *a* è già true, le istruzioni del blocco vengono eseguite una volta se **until** è scritto a fine blocco, altrimenti il ciclo non viene eseguito.

#### **Funzioni e Istruzione RETURN**

Come già visto, il risultato di una funzione viene assegnato ad una variabile con l'operatore di assegnazione (=):

 $x = f$ unzione $()$ 

Le funzioni non null restituiscono un valore con l'istruzione RETURN.

Esempio:

number func calcCostoPieno(auto a, number prezzo-litro)

var number litri-da-acquistare

litri-da-acquistare = (a.\_capienzaSerbatoio - a.litri-in-serbatoio)

return (litri-da-acquistare \* prezzo-litro)

end func

var auto kitt = MiaAuto

var number costo

costo = calcCostoPieno(kitt, 1.80)

## **Esempio di algoritmo**

<span id="page-19-0"></span>Ecco la funzione alSemaforo() scritta usando gli oggetti auto e semaforo con costanti, proprietà e funzioni descritte negli appunti qui sotto.

#### **Appunti**

#### auto

bool get prop rightOfWay

Ottiene un valore che indica se l'auto ha la precedenza per passare.

bool get prop running

Ottiene un valore che indica se l'auto è in corsa.

null func go()

Fa procedere l'auto.

null func slowdown()

Rallenta l'auto.

```
null func stay()
```
L'auto resta ferma.

null func stop()

Ferma l'auto.

#### semaforo

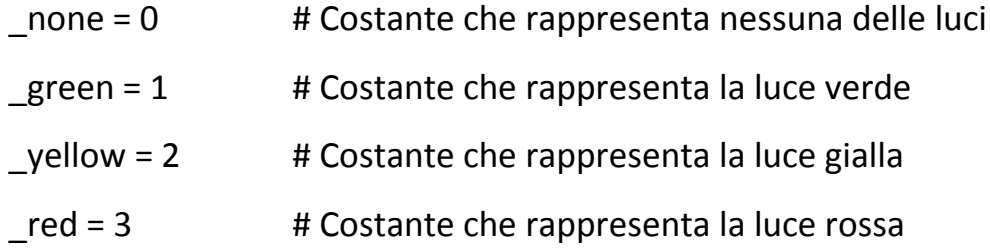

#### number get prop light

Ottiene il valore della luce attualmente accesa (vedi costanti).

bool get prop flashing

Ottiene un valore che indica se la luce lampeggia.

### **Algoritmo**

null func alSemaforo(auto a, semaforo s) until ((s.light == s.\_green) or (s.light == s.\_none)) if a.running # Arriva al semaforo check s.light is s.\_yellow a.slowdown() a.stop() if s.flashing do break is s.\_red a.slowdown() a.stop() end check else do a.stay() # Resta ferma al semaforo loop # Controlla la precedenza until a.rightOfWay a.stay() loop a.go() # Passa

#### end func

#### **Descrizione**

La funzione entra in un loop se la luce del semaforo *s* è gialla o rossa, nel ciclo ferma l'auto *a* o la mantiene ferma finché la luce del semaforo non cambia. Interrompe il ciclo se la luce del semaforo è gialla lampeggiante.

Quando il semaforo è spento o lampeggiante, quando la luce è o diventa verde, l'esecuzione procede fino al ciclo che verifica il diritto di precedenza e l'auto passa appena ha precedenza.

# **Appunti di Matt**

<span id="page-21-0"></span>Mi serve una funzione falseAlarm in pseudocodice con questa definizione:

null func falseAlarm (PNSDevice pns, UserBody body)

dove ti passo gli oggetti *pns* e *body*, il primo è un oggetto PNSDevice che rappresenta il PNS indossato dall'uomo che voglio salvare, il secondo è un oggetto UserBody che rappresenta l'uomo e i suoi valori corporei.

Ecco ciò che so sugli oggetti del sistema HOB:

#### **BodyParam**

Rappresenta un parametro vitale del corpo umano e viene usato per recuperare dati dal PNS.

Ce ne sono molti, ma finora conosco solo queste costanti che identificano (vedi proprietà id) i corrispondenti parametri vitali:

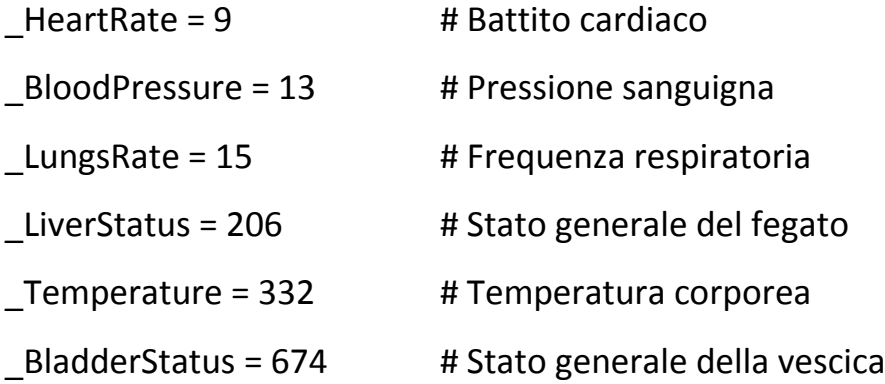

Proprietà:

number get prop id

Ottiene il numero identificativo del parametro.

#### number get prop criticalTolerance

Ottiene la tolleranza attuale del corpo per il parametro vitale. Se il valore del parametro vitale è vicino al valore critico all'interno di questa tolleranza (vedi criticalValue e insideTolerance), il valore può diventare critico.

#### number get prop criticalValue

Ottiene il valore critico per il parametro vitale. Se il parametro vitale è al valore critico, il PNS considera il parametro a rischio.

#### bool get prop isDangerous

Ottiene un valore che indica se un valore critico può essere pericoloso.

Per tutti i parametri che conosco, ad eccezione di BladderStatus, la proprietà isDangerous restituisce true.

#### Funzioni:

bool func insideTolerance(number value)

Restituisce true se il valore specificato è nell'intervallo di tolleranza critica.

#### **UserBody**

params insieme di BodyParam [] (number id)

Insieme dei parametri vitali recuperabili con indice o identificativo (vedi BodyParam). params ha solo la proprietà length.

#### bool get prop danger

Ottiene un valore che indica se il corpo è in pericolo. Questa proprietà restituisce true e il **PNS segnala un allarme** con parametri vitali pericolosi  $(isDangerous == true)$  in una di queste combinazioni:

- almeno tre parametri raggiungono il valore critico

(vedi PNSDevice.dangerParamCount)

- due parametri raggiungono il valore critico e almeno sei parametri permangono nella tolleranza critica per almeno 20 letture di dati (vedi BodyParam.insideTolerance e PNSLog.average).

#### **PNSDevice**

#### number get prop dangerParamCount

Ottiene il numero di parametri vitali che al momento hanno raggiunto il valore critico.

PNSLog func getLog(number paramID)

Restituisce un oggetto PNSLog che interagisce col parametro vitale specificato da paramID.

#### **PNSLog**

Rappresenta un contenitore di dati che interagisce con un parametro vitale.

values insieme di number []

Insieme di tutti i valori letti, memorizzati in ordine cronologico inverso, i valori più recenti hanno indice più basso, quindi values[0] è sempre l'ultimo valore letto. values ha la proprietà length e la funzione average() che restituisce la media di tutti i valori.

#### number get prop lastValue

Ottiene l'ultimo valore letto, equivale a values [0].

bool get prop steady \*1 \*2 (prima)

Ottiene true se il valore del parametro è stabile, false se sta cambiando.

bool get prop going Critical  $*1$  \*2 (prima)

Ottiene true se il valore del parametro si sta avvicinando all'intervallo di tolleranza critica.

bool get prop insideCritical \*1 \*2 (prima)

Ottiene true se il valore del parametro è nell'intervallo di tolleranza critica. bool get prop isCritical

Legge un nuovo valore e ottiene true se il valore è uguale al valore critico. number func average(number n)

Restituisce la media degli ultimi n valori memorizzati nel log.

null func readNewValue()

Esegue una nuova lettura e memorizza il valore del parametro vitale. null func storeValue(number value, number pass) \*2 (dopo)

Memorizza un valore nel log come se fosse stato letto dal corpo, per chiamare questa funzione è necessario un pass numerico.

- \*1 Il valore della proprietà (true o false) è determinato in base alla media (vedi PNSLog.average) degli ultimi 20 valori letti.
- \*2 Ogni volta che queste proprietà e funzioni vengono usate, il PNS esegue in automatico una lettura del valore del parametro, prima o dopo l'uso, quindi inserisce il valore nell'insieme values e aggiorna lo stato del parametro che, come già detto per \*1, è determinato dalla media degli ultimi valori letti.

Bug: Letture ripetute in breve periodo memorizzano valori superiori a quelli reali.

Suggerimenti: usa la funzione readNewValue per portare i parametri vitali al valore critico, letture ripetute memorizzano valori superiori ma influiscono anche sulla salute dell'uomo portandola realmente ad uno stato critico, perciò non esagerare con il parametro \_HeartRate, l'uomo ha il cuore malandato.

Ho un pass tmp-pass per la funzione storeValue, puoi usarlo solo una volta perché dopo non è più valido.

<span id="page-25-0"></span>Matt è in una di quelle situazioni dove non c'è una sola soluzione. Qualunque programmatore sa che un algoritmo può essere scritto in diversi modi o può essere migliorato, quindi non pensare alla soluzione di Matt ma scrivi la tua personale soluzione e divertiti.

## **Sei pronto a giocare.**

Usa l'hashtag **#aphgame** per condividere la tua soluzione, parlare del gioco, lanciare la sfida ai tuoi amici…

## **Ti sei divertito?**

Dimmelo

Twitter [@renatomite](http://twitter.com/renatomite) GooglePlus [+Renato Mite](http://plus.google.com/+RenatoMite/posts)

**Gira la pagina e vedi la soluzione di Matt.**

#### **Algoritmo**

null func falseAlarm (PNSDevice pns, UserBody body)

var number avg

var number gap

var number num = 10000

var number aid = -1

var PNSLog logs[4]

var number count

var number pass =  $tmp-pass$ 

# cerca un parametro pericoloso a rischio

for each param in body.params

if param.isDangerous and (param.id  $\leq$  BodyParam. HeartRate) and  $\rightarrow$ 

→ (param.id <> BodyParam.\_LungsRate) and (param.id <> BodyParam.\_BloodPressure)

```
logs[0] = pns.getLog(param.id)
```
avg = logs[0].average(20)

gap = (param.criticalValue - avg)

if (gap <= param.criticalTolerance) # gap è nell'intervallo di tolleranza

if (gap <= 0) # media superiore al valore critico

aid = param.id

break # esce dal ciclo e usa questo parametro

else if (gap < num)

```
num = gap
```
aid = param.id # usa questo parametro se non trova uno migliore

end if

end if

end if

end for

if (aid < 0) do aid = BodyParam.\_Temperature

# porta i parametri al valore critico

 $num = 0$ 

```
logs[0] = pns.getLog(BodyParam._HeartRate)
  logs[1] = pns.getLog(BodyParam._LungsRate)
  logs[2] = pns.getLog(BodyParam._BloodPressure)
  logs[3] = pns.getLog(aid)
  loop
     count = 0logs[1].readNewValue()
     logs[2].readNewValue()
     logs[3].readNewValue()
     if \log s[1]. is Critical do count += 1
     if logs[2].isCritical do count += 1
     if logs[3].isCritical do count += 1
     if \text{(count} > 1)if logs[0].insideCritical and (pass <> -1)
           logs[0].storeValue(body.params(BodyParam._HeartRate).criticalValue * 1.3, pass)
           pass = -1end if 
     end if
     num += 1until ((num == 1000) or body.danger)
end func
```
#### **Descrizione**

L'algoritmo esegue prima un for each dei parametri vitali per cercarne uno la cui media sia superiore al valore critico o più vicino possibile, poi esegue un loop nel quale legge ripetutamente i valori dei parametri \_LungsRate, \_BloodPressure e il parametro trovato (in mancanza usa \_Temperature) per sfruttare il bug che memorizza valori superiori. Quando all'interno del ciclo almeno due dei parametri letti sono critici, scrive nel log di HeartRate un valore del 30% superiore a quello critico se il parametro è nell'intervallo di tolleranza critica. In questo modo almeno tre parametri dovrebbero aver raggiunto il valore critico e il PNS dovrebbe segnalare l'allarme. Il ciclo loop termina quando il PNS segnala l'allarme o dopo 1000 iterazioni, perché se continuasse all'infinito potrebbe uccidere l'uomo prima del suo assassino.

# **Scopri Apoptosis ora**

#### **Romanzo, Fantascienza**

Un ricercatore medico, un'innovazione diagnostica rivoluzionaria, una rete digitale per la sanità pubblica e un hacker a mettere tutto in discussione... prima dell'Apoptosis.

#### **TRAMA**

La società HOB Medicines ha rivoluzionato la medicina con la Patoneuroscopìa, l'indagine diagnostica attraverso il sistema nervoso, e ha creato il PNS, un

dispositivo per la diagnosi personale collegato alla P.A. Net, la rete digitale per la sanità pubblica.

Tutti indossano un PNS, ma alcuni dubitano della sua efficienza: George Tobell, il ricercatore che ha aperto la strada alla Patoneuroscopìa, affetto da una neuropatia causata da un prototipo del PNS; e Matthew Jaws, un hacker ossessionato dalla HOB che vuole vederci chiaro sulla sorte degli antesignani, leggendari malati oggetto della sperimentazione HOB.

Quando George muore, Matthew viene in possesso del suo trattato sulla Patoneuroscopìa che getta le prime luci sui segreti della HOB.

Matthew si fa assumere nella sala di controllo della P.A. Net dell'HOB Building, dove lavora anche l'analista che ha stretto un accordo con il magnate della HOB per la

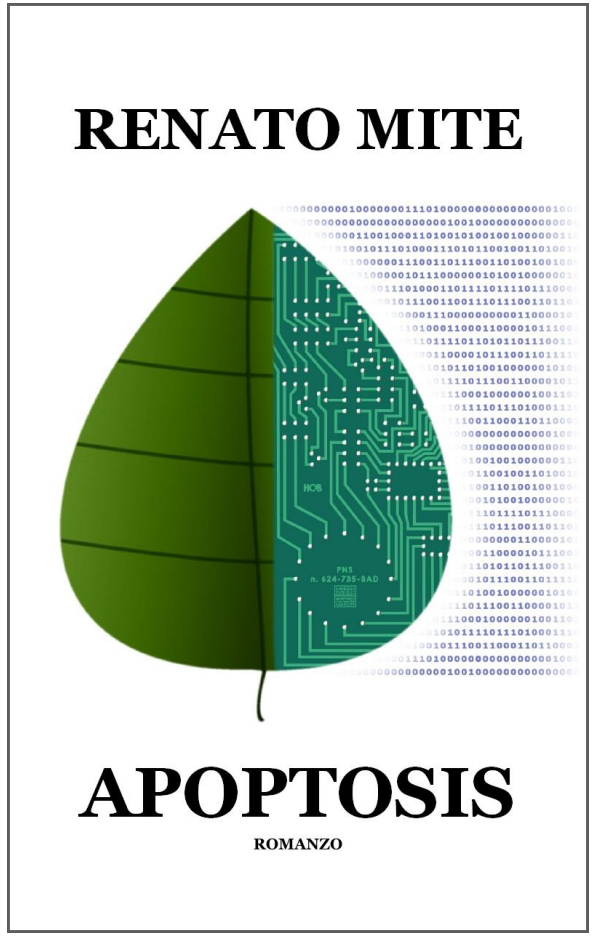

cattura dell'hacker della loro rete. Nei laboratori del grattacielo lavora un giovane ricercatore, Jason Stemberg, che scoprirà che chiunque usi il PNS è in pericolo. Il parossismo è imminente e li coinvolgerà tutti.

### **[Stralcio](http://www.renatomite.it/it/opere/wplg/it-IT/apoptosis) [Recensioni](http://www.renatomite.it/it/opere/recensioni/apoptosis)**

**Acquista:** [Amazon](http://www.amazon.it/dp/B00H7L5Y7E) - [GooglePlay](https://play.google.com/store/books/details/Renato_Mite_Apoptosis?id=vWoHAwAAQBAJ) - [Kobo](http://store.kobobooks.com/it-IT/ebook/apoptosis-7) - [Feltrinelli](http://www.lafeltrinelli.it/products/9788891066619/Apoptosis/Mite_Renato.html)

**[www.renatomite.it](http://www.renatomite.it/)**